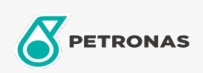

## Huile de circulation

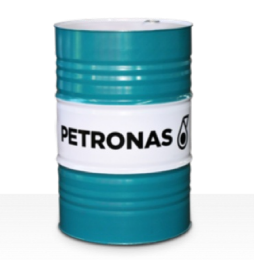

## **PETRONAS Circula Mill NT**

## Gamme:

Description longue: Les huiles de la série PETRONAS Circula Mill NT sont des huiles de circulation anti-usure à hautes performances spécialement développées pour le système Morgan No-Twist Mill.

Fiche de données de sécurité

Viscosité: 100

Approbations / Exigences satisfaites - Only for IML: MORGOIL® No-Twist Mill Lubricant Specification

Secteur (s): Fabrication générale, Construction